# **LABORATORIO DI PROGRAMMAZIONE Corso di laurea in matematica**

 $\mathbf{c}$ 

 $\Omega$ 

പ്പ  $\frac{1}{0}$  $\overline{O}$ 

ŋ

 $\overline{0}$ 

 $\overline{O}$ 

 $\overline{0}$ 

1

0001010

010010

 $\overline{0}$ 

 $\overline{\mathbf{0}}$ 

 $\overline{0}$ 

 $\overline{1}$ 

 $\overline{0}$ 

 $\overline{0}$  $\mathbf{1}$ 

 $\overline{\mathbf{1}}$ 

 $\overline{0}$  $\overline{0}$ 

 $\overline{\mathbf{1}}$ 

 $\overline{0}$ 

 $\overline{O}$ 

 $\overline{0}$ 

 $\overline{0}$ 

 $\overline{0}$ 

1

1

 $\overline{O}$ 

 $\begin{smallmatrix}1\0\end{smallmatrix}$  0

 $\ddot{\mathbf{0}}$ 

 $\overline{0}$ 

## **16 – IL LINGUAGGIO C**

**Marco Lapegna Dipartimento di Matematica e Applicazioni Universita' degli Studi di Napoli Federico II**

**wpage.unina.it/lapegna**

 $M_1$ Laboratorio di Programmazione  $0<sup>0</sup>$  o

 $\mathbf{0}_{\Omega}$ 

 $\mathbf{0}_{\mathbf{0}}$ 

 $^{0}$ O

O

O

1

 $\overline{O}$ 

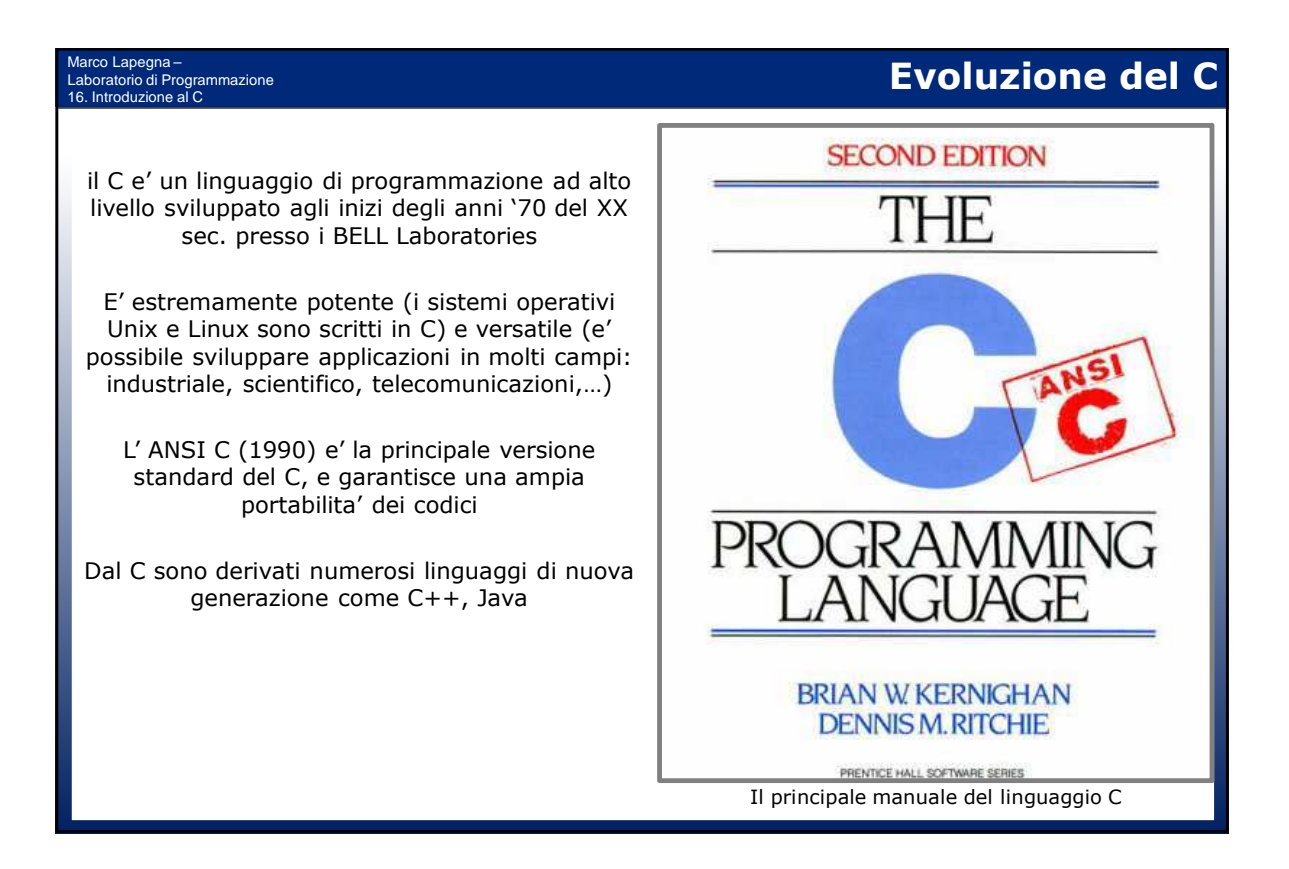

 $\overline{0}$ 

 $\overline{0}$ 

 $\overline{O}$ ۵O

 $\mathbf{I}$ 

 $\overline{0}$ - 0

п

1

1

 $0^\circ$  0  $^\circ$ 

0

 $0<sup>1</sup>$ 

 $\overline{0}$ 

 $\Omega$ 

1

 $0<sup>o</sup>$ 

 $\blacksquare$ 

 $\overline{0}$ <sub>0</sub>

 $\circ$ 

 $\overline{0}$ 

ī

 $\overline{0}$ 

 $\mathbf{1}$ 

 $\circ$ 

0<br>0<br>0<br>0<br>0<br>0<br>1<br>0<br>1

 $\overline{0}$ 

 $\frac{1}{0}$ 

 $\overline{0}$ 

 $\overline{0}$ 

 $\mathbf{1}$ 

0

 $\begin{array}{c}\n0 \\
0 \\
1\n\end{array}$ 

 $\frac{1}{0}$  $0<sub>0</sub>$ 

 $\overline{0}$ 

 $\overline{0}$ 

 $\overline{0}$ 

 $\overline{0}$ 

 $\mathbf{1}$ 

 $\mathbf{0}$ 

 $1\,$ 

 $\overline{0}$ 

 $\mathbf b$ 

 $\boldsymbol{\mathsf{Q}}$ 

r .Ö

 $0_{\text{D}}$ 

ĭ

 $\Omega$ 

 $\frac{0}{0}$  $\overline{\mathbf{0}}$ 

 $\ddot{\mathbf{0}}$ 

 $\begin{array}{c}\n1 \\
0 \\
0\n\end{array}$ 

 $\overline{0}$ 

 $\overline{1}$ 

 $\overline{0}$  $\mathbf{b}$ 

Ō

000

 $\frac{1}{\mathbf{0}}$ 

 $\overline{0}$ 

1

 $\overline{O}$ 

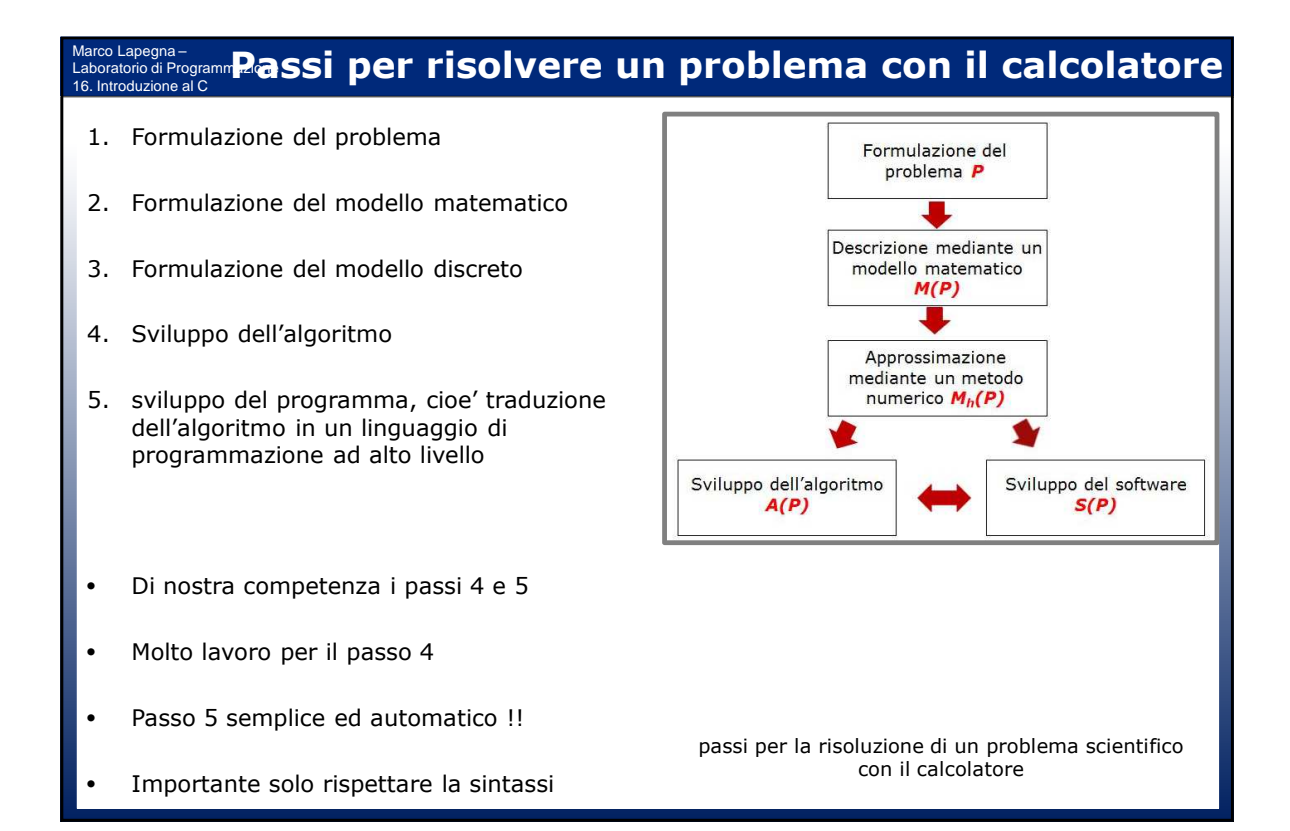

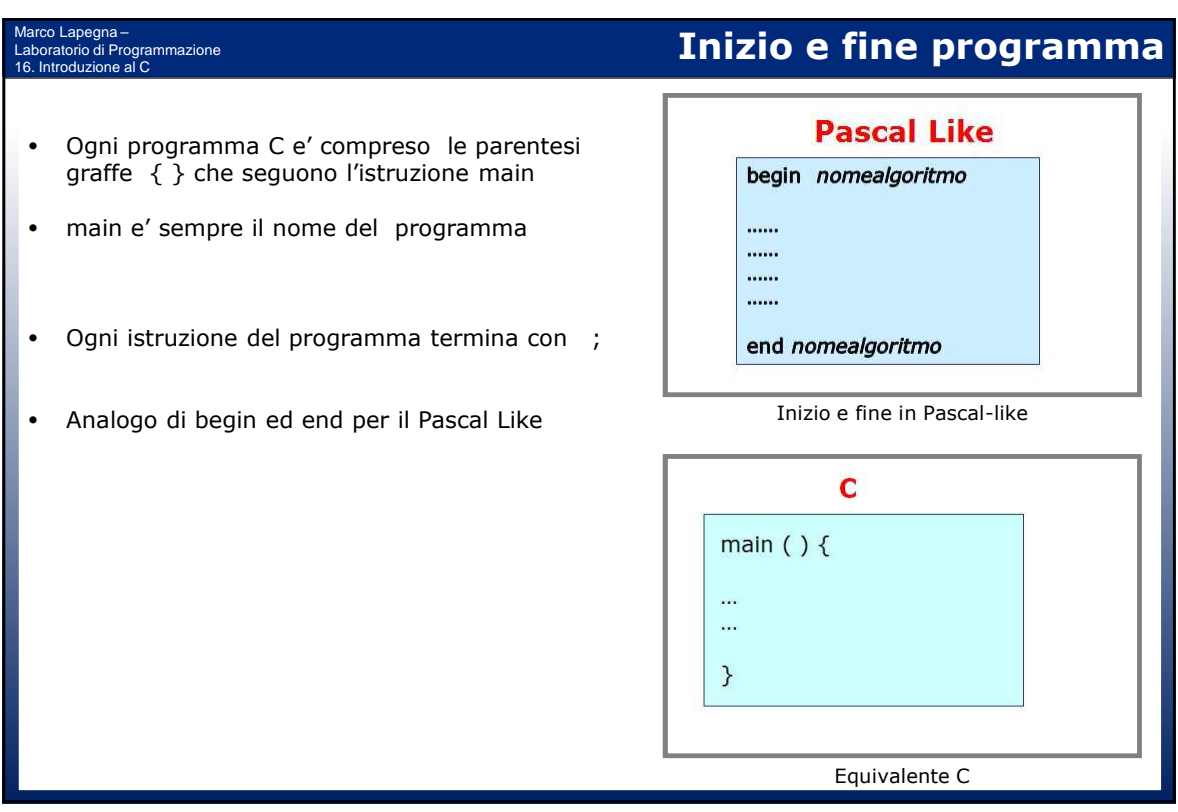

### **Dichiarazione delle variabili** Marco Lapegna – grammazione 16. Introduzione al C **Pascal Like** • 5 tipi di dati fondamentali var: M, N: integer Il C e' Case Sensitive (fa differenza tra maiuscole e minuscole) var: X, Y: real var: Z, W: double • Obbligatorio dichiarare le variabili var: A, B: character var: R, T: boolean • Altri tipi meno usati: unsigned, long ,... ...... Dichiarazione variabili in Pascal-like • L'utilizzo del tipo logico ( bool ) richiede #include<stdbool.h>  $\mathbf{C}$ int  $M, N$ ; float  $X, Y$ ; double Z, W; char  $A, B$ ; bool R, T; Equivalente C

# **Lettura, definizione e stampa delle variabili**

scanf(...) definisce una o piu' variabili mediante l'unita' di input (es. la tastiera)

Marco Lapegna – Laboratorio di Programmazione 16. Introduzione al C

- printf( ... ) stampa il contenuto di una variabile sull'unita' di output (es. il monitor)
- scanf e printf sono funzioni intrinseche del C che vanno dichiarate. La dichiarazione e' presente nel file stdio.h che va "incluso" nel programma con l'istruzione #include<…>
- l'operatore % specifica il tipo di variabile da leggere/stampare:  $d :$  interi f : reali e d.p. c : carateri
- gli operatori & nell'istruzione scanf saranno chiari piu' avanti …..
- L'operatore = indica una operazione di assegnazione di un valore ad una variabile

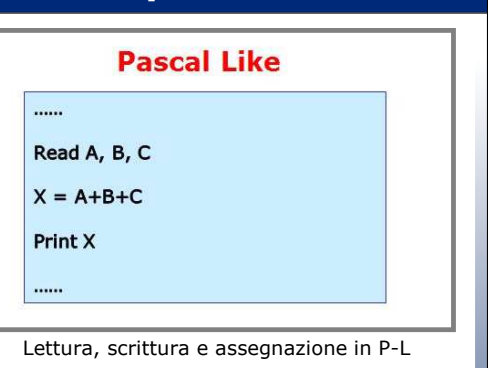

C #include<stdio.h> main()  $\{$  int A, B, C, X; ...<br>scanf (" %d %d %d ", &A, &B, &C);  $X = A + B + C;$ printf("somma = %d \n", X);

Equivalente C

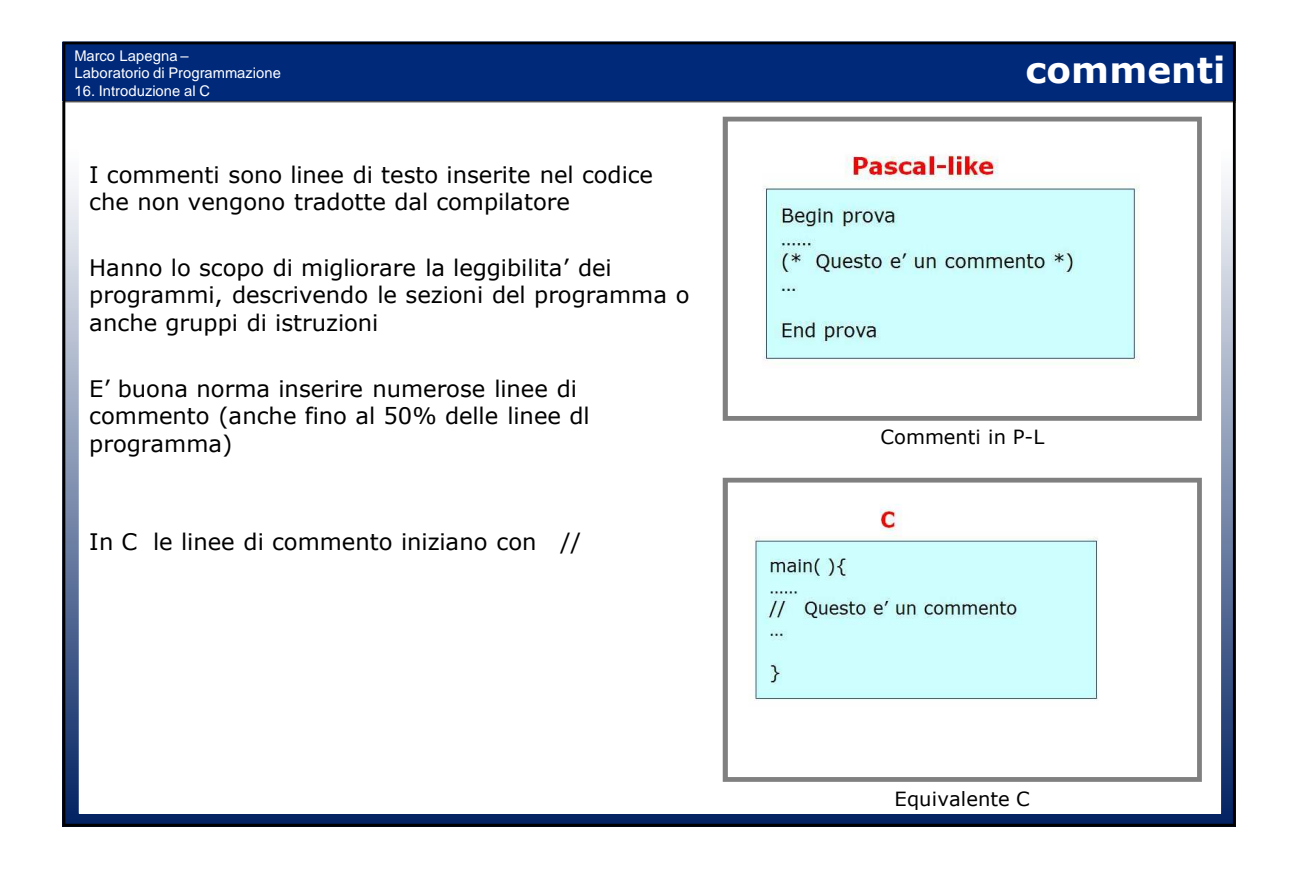

### **Struttura di selezione** Marco Lapegna – Laboratorio di Programmazione 16. Introduzione al C **Pascal Like** • Esatta corrispondenza con il Pascal Like If (condizione) then ...... • le istruzioni che compongono i rami della Else struttura sono racchiusi tra parentesi graffe ...... • { … } ....... Endif ...... • Disponibile anche senza il ramo ELSEIf-then-else in pascal-like  $\mathbf C$ if (condizione) {  $\cdots$  $\}$  else  $\{$  $\ddotsc$  $\}$ Equivalente in C

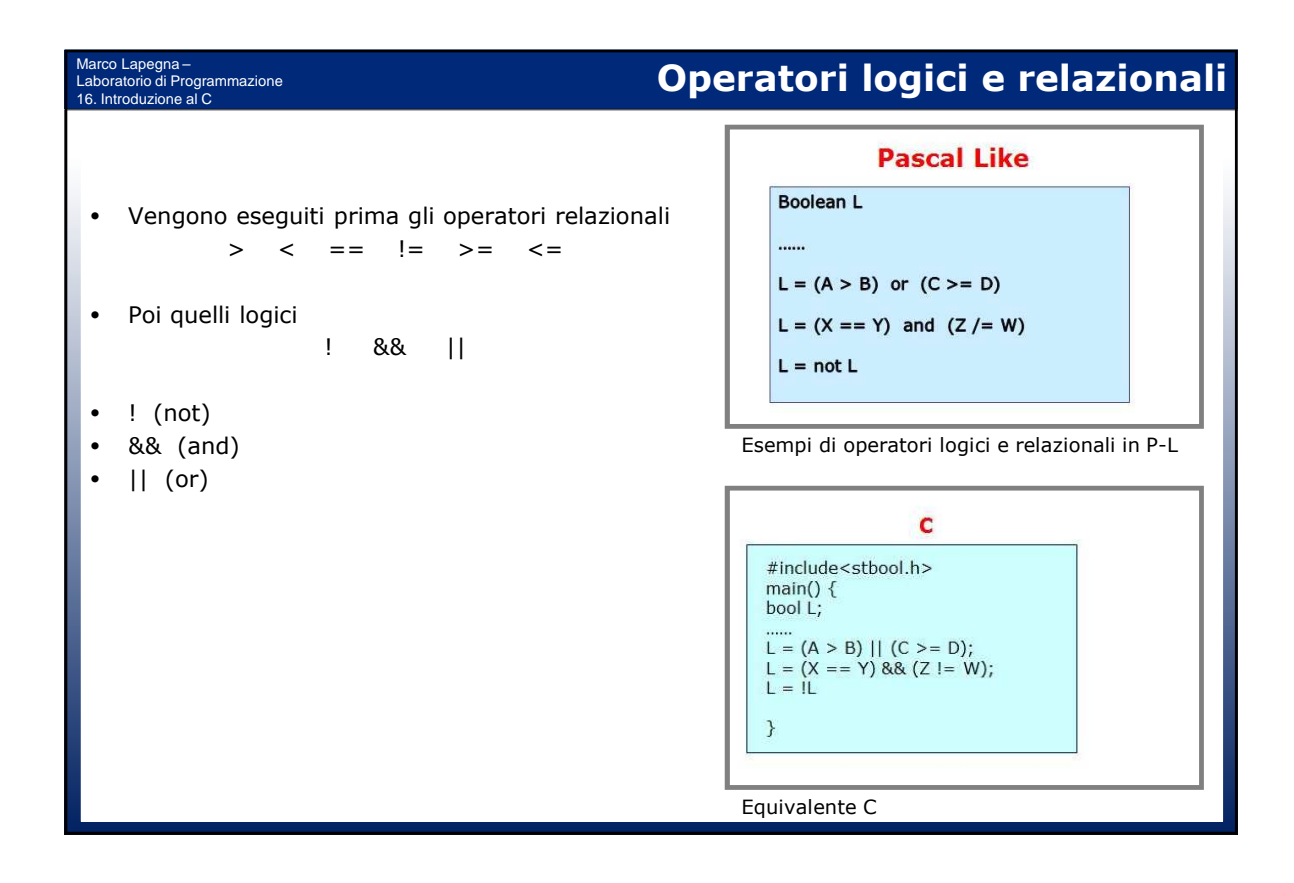

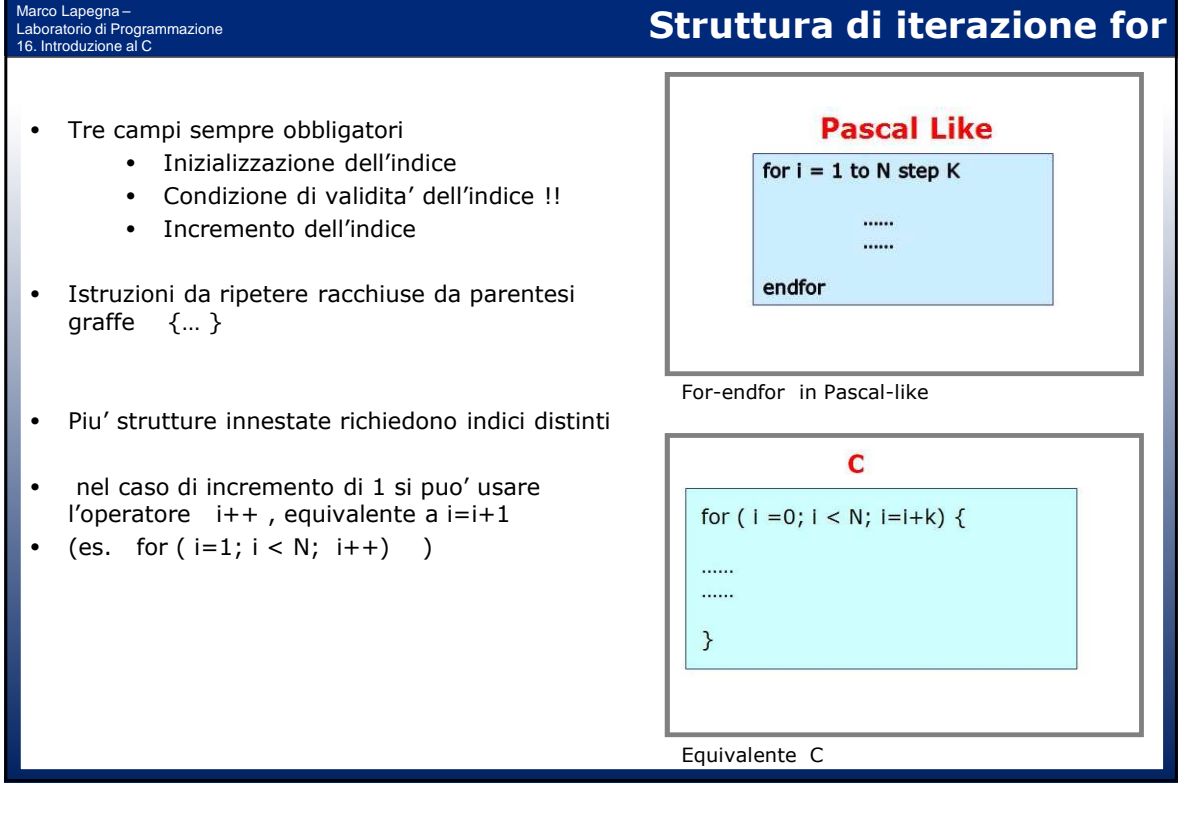

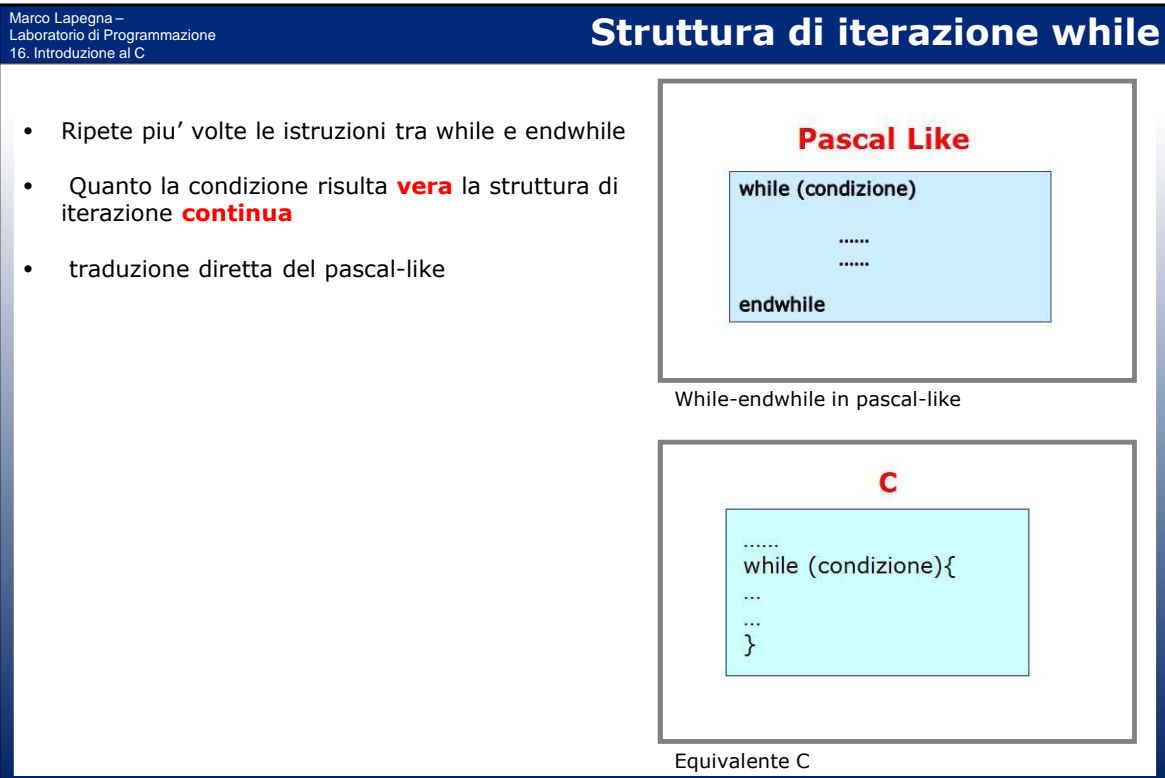

# Marco Lapegna – Laboratorio di Programmazione 16. Introduzione al C

# **Struttura di iterazione repeat**

- Ripete piu' volte le istruzioni tra repeat e until
- Quanto la condizione risulta **vera** la struttura di iterazione **termina**
- Non esiste una traduzione "diretta"
- Realizzato mediante do-while
- poiche' il while continua l'esecuzione quando la condizione e' vera, in questo caso e' **necessario negare la condizione di uscita**

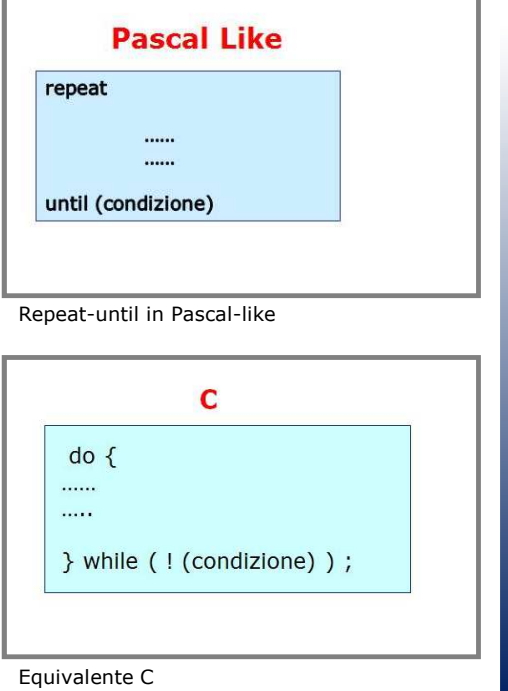

#### **Gli array** Marco Lapegna – hrammazione 16. Introduzione al C **Pascal Like** • in fase di dichiarazione e' necessario specificare var: a(100): array of real la dimensione var:  $X(10,10)$ : array of integer  $\ddot{\phantom{a}}$ • successivamente non e' possibile modificare la  $\sim$ dimensione for  $i=1$  to 10  $read a(i)$ • e' possibile fare riferimento a ciascuna endfor componente tramite un indice Dichiarazione e lettura di un array in P-L • La prima componente ha indice 0 (zero) • in memoria le componenti di un array occupano  $\mathbf C$ locazioni di memoria consecutive float A[100];  $int X[10][10];$ • gli array 2-dimensionali sono memorizzati per  $\ddotsc$ righe in locazioni consecutive for ( i=0; i<10; i++ ) {<br>scanf ( " %f ", &A[i]);  $\overline{\mathcal{X}}$ Equivalente C

#### Marco Lapegna – Laboratorio di Programmazione 16. Introduzione al C

- Unico tipo di procedura disponibile in C
- Invocata attraverso il nome, puo' ritornare direttamente un valore al programma chiamante attraverso il nome
- la function deve essere dichiarata con un tipo, che coincide con il tipo ritornato dalla function (se non ritorna niente il tipo e' void). Nella dichiarazione della funzione si dichiara anche il tipo dei dati di input
- Gli argomenti della function sono tutti argomenti di input
- L'esecuzione del programma chiamante riprende dopo il termine della subroutine

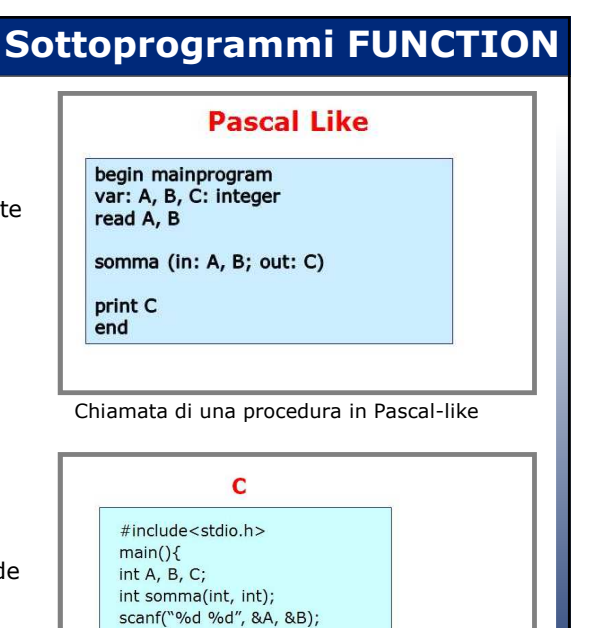

Equivalente C

 $C= somma(A,B);$ printf(" %d \n", C);

## **Sottoprogrammi FUNCTION**

- il passaggio delle informazioni e' **per valore**  (della variabile)
- la function opera su una copia delle locazioni di memoria delle variabili del programma chiamante
- L'istruzione return, ritorna il valore di output al programma chiamante (opzionale se la funzione e' void)
- E' possibile utilizzare nomi diversi nelle function e nel programma chiamante
- Osservazione. Le function ritornano sempre un solo valore (oppure nessuno se la funzione e' void)

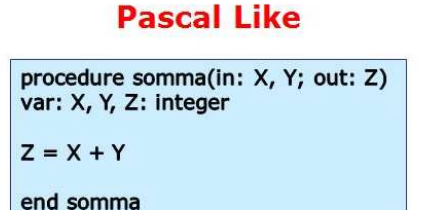

Procedura in Pascal-like

 $\overline{c}$ int somma( int X, int Y){  $int Z;$  $Z = X+Y$ return Z;  $\mathcal{E}$ Equivalente C

#### Marco Lapegna – Laboratorio di Programmazione 16. Introduzione al C

Marco Lapegna –

16. Introduzione al C

hrammazione

- **Come fare se si vuole una function che ritorna 2 o piu' valori?**
- IDEA: utilizzare lo stesso meccanismo del Fortran e passare l'indirizzo delle variabili. In tal modo le function operano direttamente sulle stesse locazioni di memoria
- Nel main, per passare l'indirizzo delle variabili X e Y si usa l'operatore &
- Nella function, A e B contengono l'indirizzo delle variabili X e Y del main. Per accedere ad esse si usa l'operatore \*
- Esempio: function per lo scambio di due variabili A e B
	- Input: indirizzi delle variabili A e B
	- Output: niente (funzione void)
- Ora dovrebbe essere chiara la presenza di & nelle istruzioni scanf..

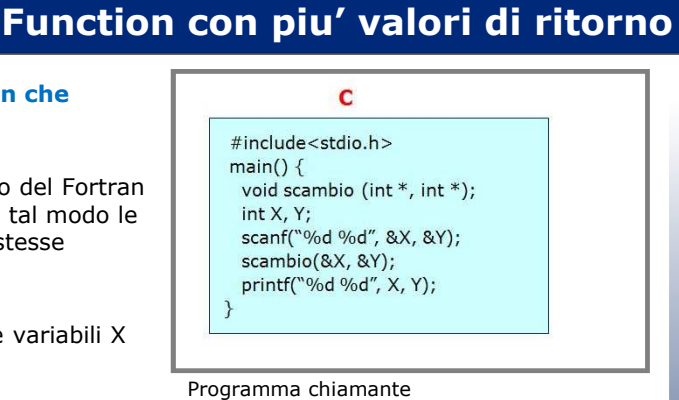

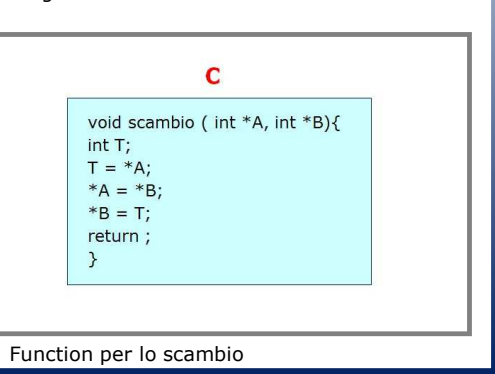

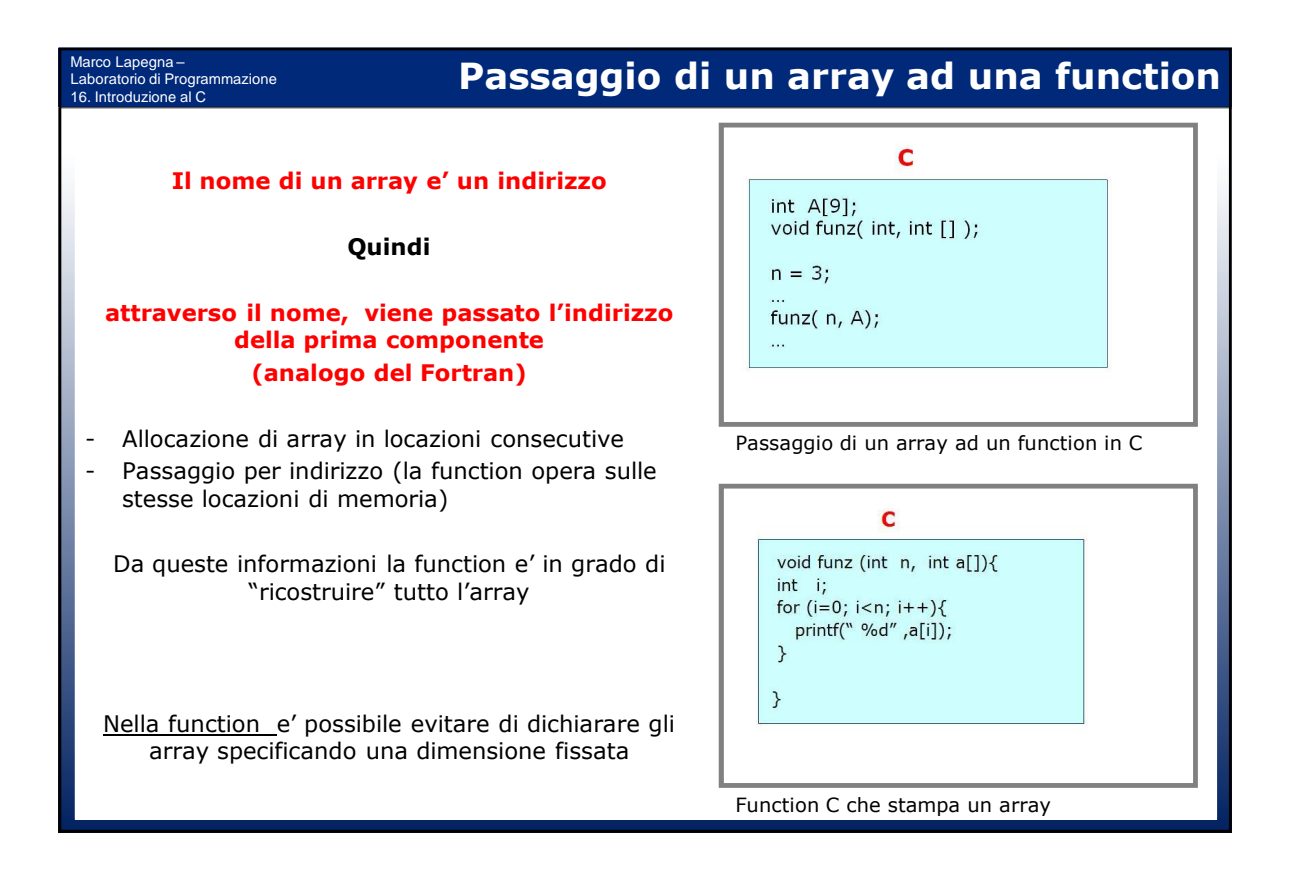

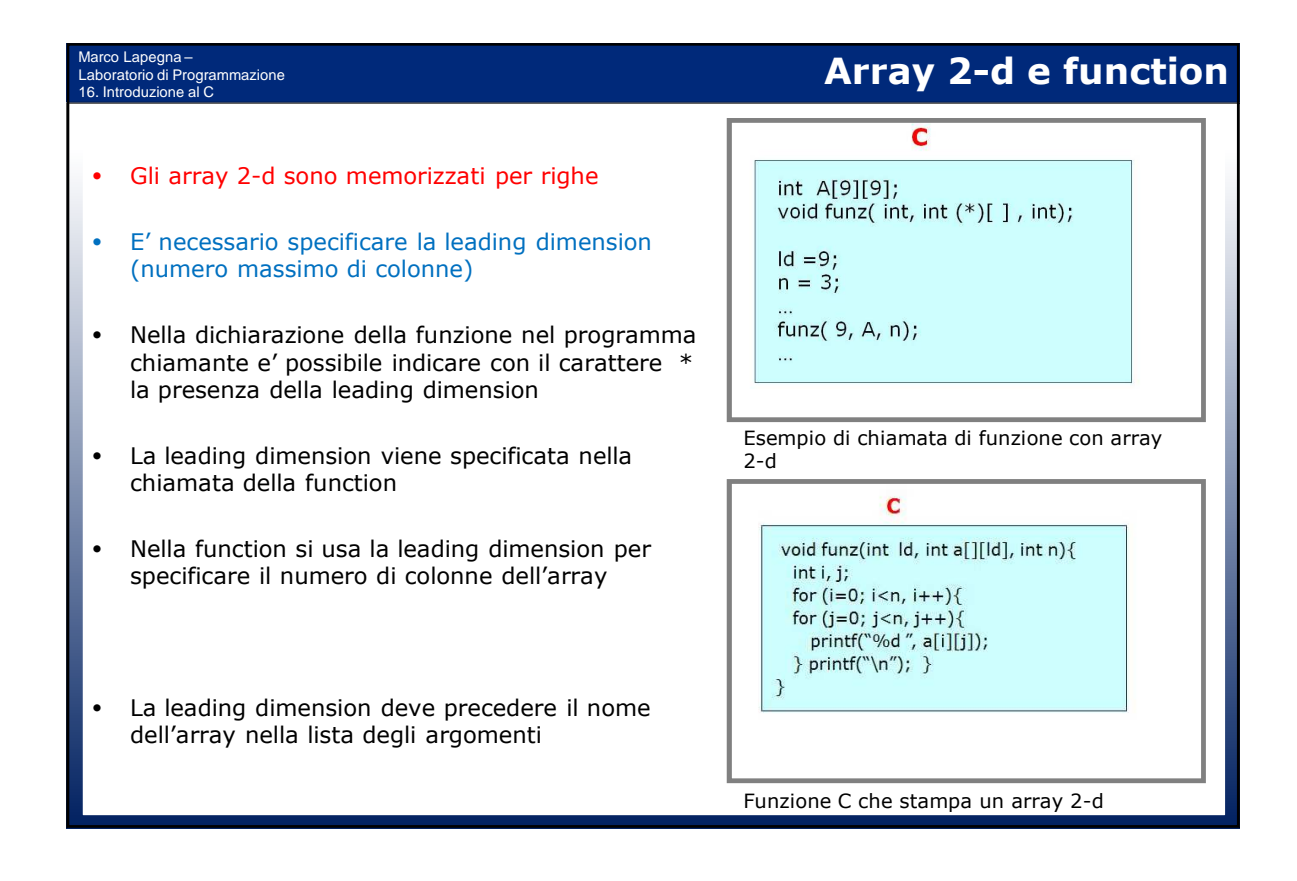

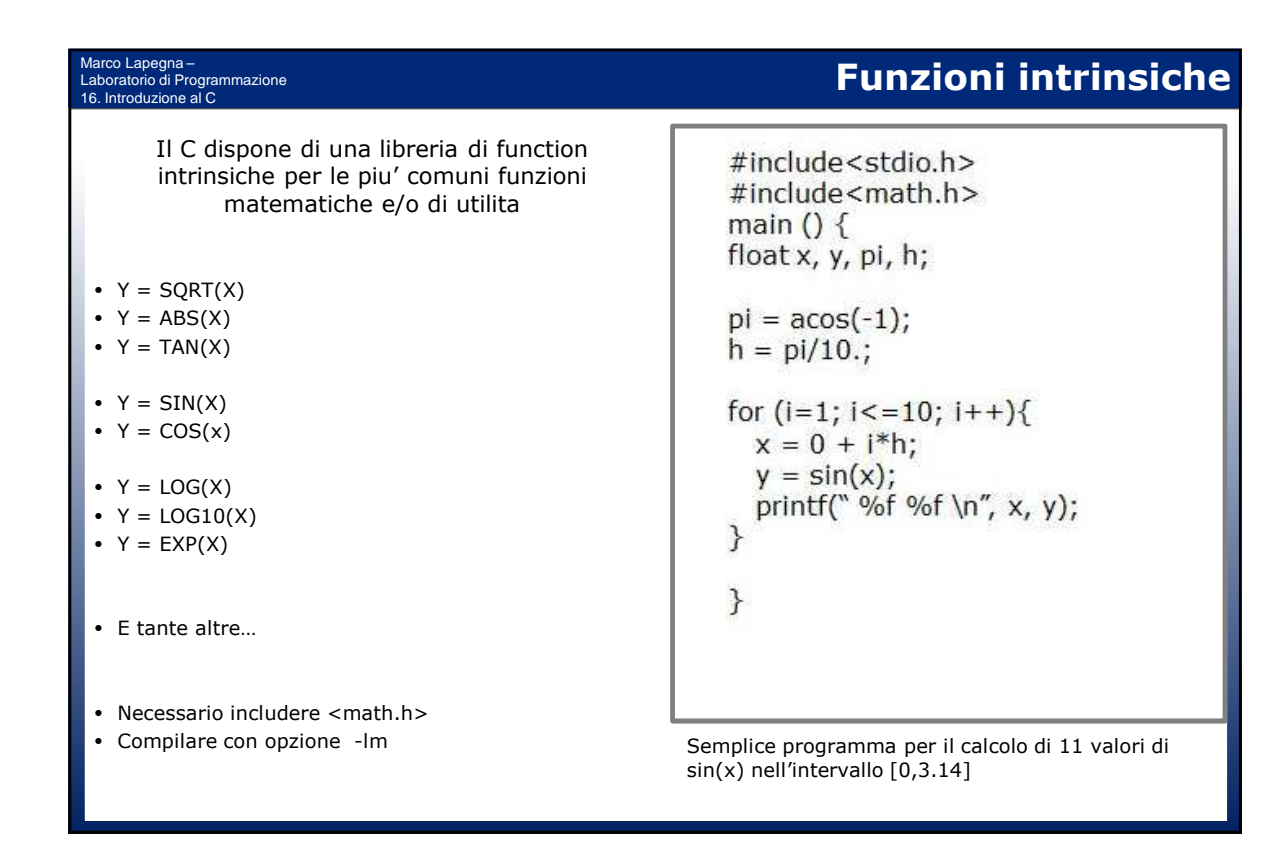

#### Marco Lapegna – Laboratorio di Programmazione 16. Introduzione al C

### **Timothy John Berners-Lee (1955)**

- Inglese, laureato in Fisica a Oxford nel 1976, dopo alcuni anni di lavoro in aziende di telecomunicazioni, nel 1980 si trasferisce al CERN
- Il 6 agosto 1991 mette in linea un sistema chiamato World Wide Web, una rete di nodi internet (siti web) collegati tra loro tramite collegamenti logici (link) per la condivisione globale di testi e/o contenuti multimediale
- Il sistema e' basato su un meccanismo di identificazione di risorse (URL), un protocollo di comunicazione (http), un linguaggio per i documenti (html), un programma server (httpd), e un programma per la visualizzazione (browser).
- L'efficienza, la facilita' e l'economicita' del sistema permettono a tutti di diventare editori di contenuti visibili in tutto il mondo.
- Per il suo lavoro riceve numerosi premi ed onoreficenze.

## **Un po' di storia (16)**

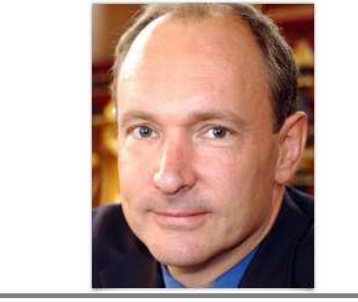

T.J. Berners-Lee (courtesy Computer History Museum)

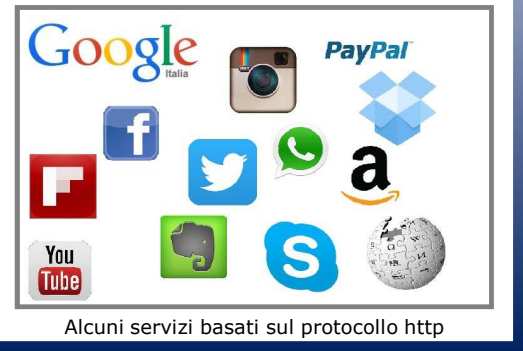